.............................................................................................. (Firmenstempel

## **Bestellung der sachkundigen Person gem. § 14 Arzneimittelgesetz (AMG)**

## Zur Vorlage bei der **Bezirksregierung**

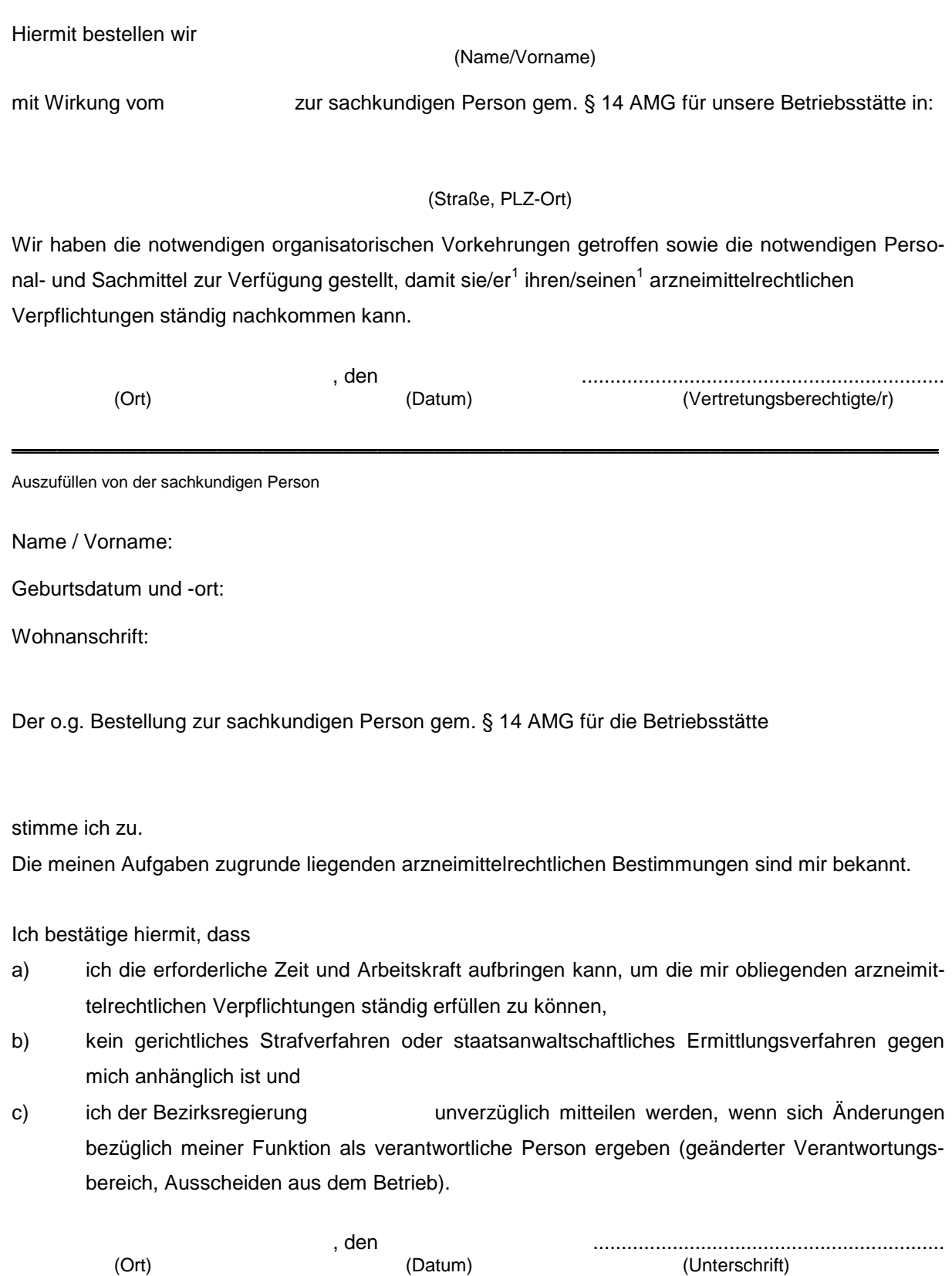

(Ort) (Datum) (Unterschrift)